Illustrator CS3

- 13 ISBN 9787502770884
- 10 ISBN 7502770887

出版时间:2008-9

页数:243

版权说明:本站所提供下载的PDF图书仅提供预览和简介以及在线试读,请支持正版图书。

www.tushu000.com

**Illustrator CS3** IllustratorCS3 **Illustrator CS3** Illustrator CS3 and 10 **Illustrator CS3**  $\frac{---}{8}$   $\frac{---}{8}$   $\frac{---}{8}$   $\frac{---}{8}$   $\frac{---}{8}$   $\frac{---}{8}$   $\frac{---}{8}$   $\frac{---}{8}$  $8<sub>8</sub>$ Illustrator CS3<br>2.  $\sim$  2.  $3.3.4.$ 

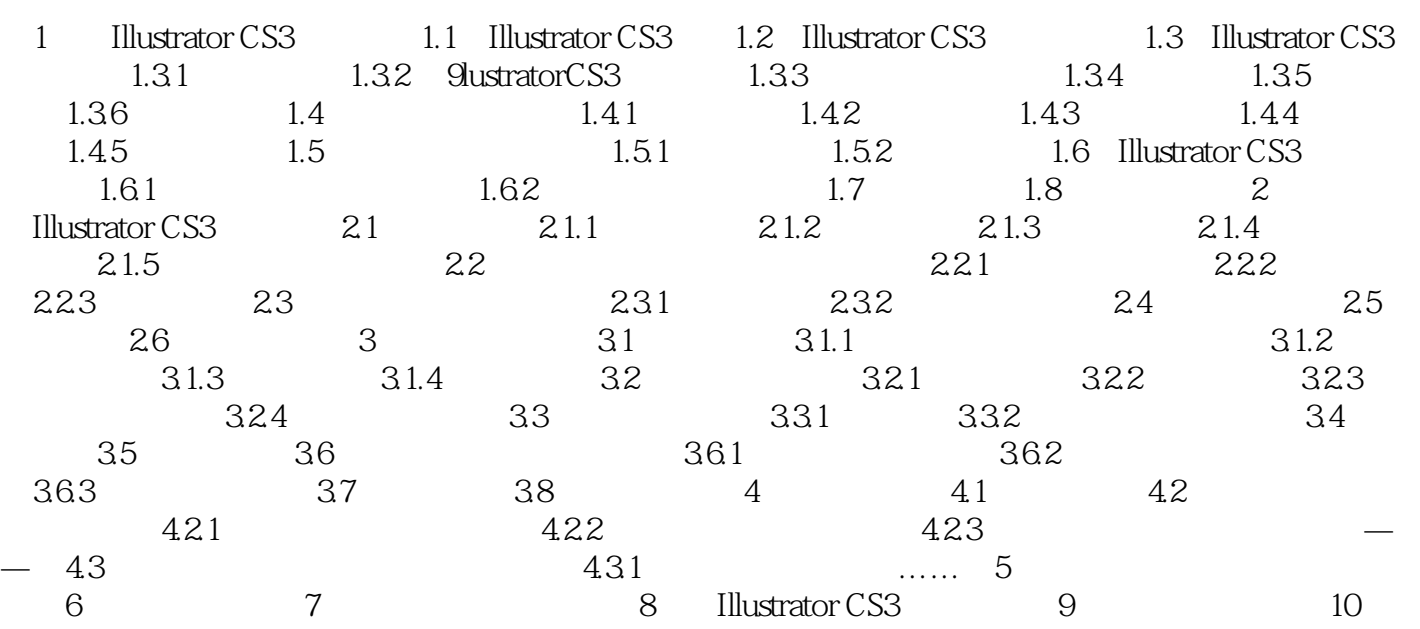

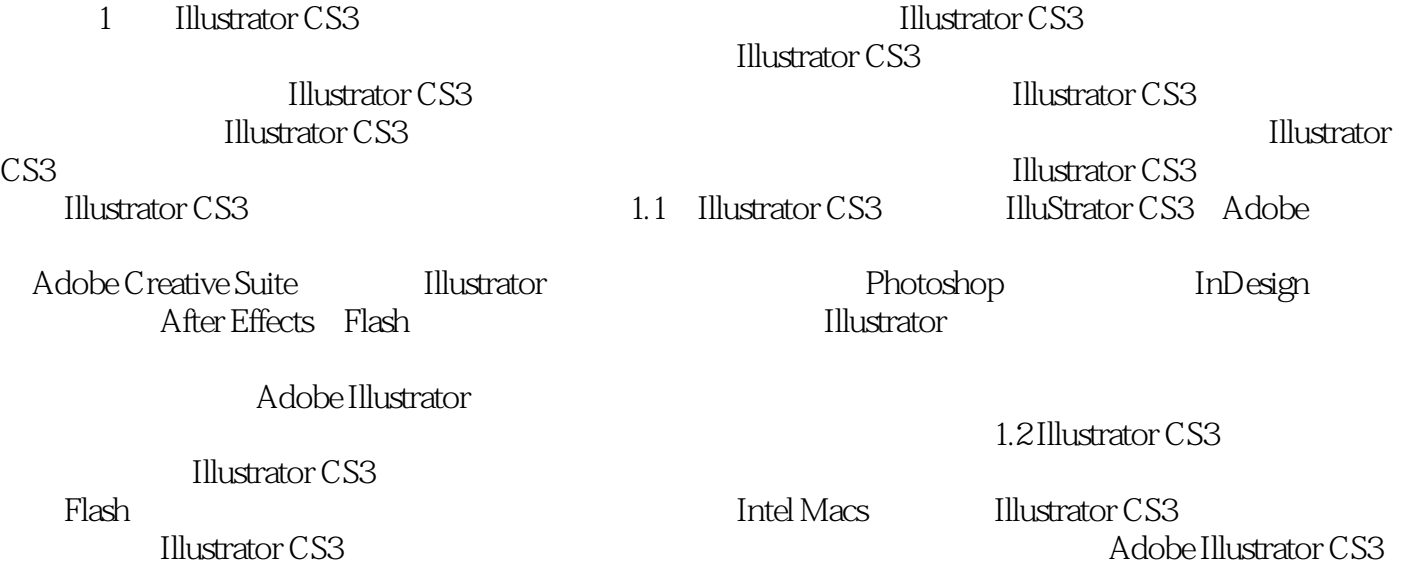

Web

 $17$ 

本站所提供下载的PDF图书仅提供预览和简介,请支持正版图书。

:www.tushu000.com